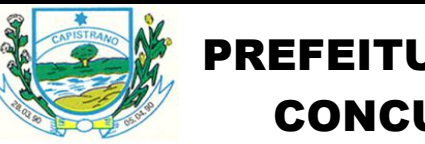

# JRA MUNICIPAL DE CAPISTRANO - CE CONCURSO PÚBLICO – EDITAL 001/2012

## **AGENTE ADMINISTRATIVO**

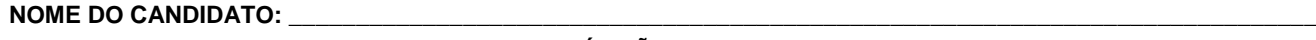

**RG:**<br>RG:

**Nº DE INSCRIÇÃO ASSINATURA:\_\_\_\_\_\_\_\_\_\_\_\_\_\_\_\_\_\_\_\_\_\_\_\_\_\_\_\_\_\_\_\_\_\_\_\_\_\_\_\_\_\_\_\_\_\_\_\_\_\_\_\_\_\_\_\_\_**

## **LEIA COM ATENÇÃO E SIGA RIGOROSAMENTE ESTAS INSTRUÇÕES:**

- 1. Este caderno está contendo 60 (sessenta) questões de múltipla escolha, numeradas de 01 a 60.
- 2. Cada uma das questões apresenta um enunciado seguido de 5 (cinco) alternativas, das quais somente uma é a correta. Assinale-a.
- 3. Examine se a prova está completa, com a sequência numérica das questões, se há falhas ou imperfeições gráficas que causem dúvidas. Qualquer reclamação deverá ser feita durante os 20 minutos iniciais. Após esse tempo, qualquer reclamação será desconsiderada.
- 4. Depois de decorridos 90 (noventa) minutos do início da prova, será distribuído o Cartão-Resposta, o qual será o único documento válido para a correção da prova. Ao recebê-lo, verifique se o seu nome e número de inscrição estão corretos. Reclame imediatamente se houver discrepância.
- 5. O cartão-resposta não pode ser dobrado, amassado, rasurado ou manchado. Exceto sua assinatura e inscrição, nada deve ser escrito ou registrado fora dos locais destinados às respostas. Tenha muita atenção ao marcar seu cartão-resposta, pois não haverá substituição por erro do candidato. Marque sua resposta pintando completamente o espaço correspondente à alternativa de sua opção.

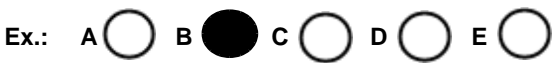

- 6. A leitora de marcas não registrará as respostas em que houver falta de nitidez, uso de corretivo, marcação a lápis ou marcação de mais de uma letra. Não serão computadas questões não assinaladas.
- 7. Durante a prova, é proibido o intercâmbio e o empréstimo de material de qualquer natureza entre os candidatos. A tentativa de fraude, a indisciplina e o desrespeito às autoridades encarregadas dos trabalhos são faltas que implicarão na desclassificação do candidato(a).
- 8. Qualquer forma de comunicação entre candidatos implicará na eliminação de ambos do certame.
- 9. Não será permitido ao candidato, durante a realização das provas, portar: armas; aparelhos eletrônicos de qualquer natureza; bolsas; livros; jornais ou impressos

em geral; bonés, chapéus, lenço de cabelo, bandanas etc.

- 10. É vedado o uso de telefone celular ou de qualquer outro meio de comunicação. O candidato que for flagrado portando aparelho celular, durante o período de realização da prova, ou, ainda, aquele candidato cujo aparelho celular tocar será sumariamente eliminado do certame.
- 11. Em caso de dúvida, durante a prova, levante o braço para solicitar atendimento da fiscalização. Jamais pergunte em voz alta.
- 12. O Candidato que permanecer na sala de provas, por mais de 3h45min, poderá levar consigo a cópia do gabarito, em formulário específico, fornecido pela **ORGANIZADORA**.
- 13. Ao terminar a resolução da prova, entregue-a ao fiscal de sala juntamente com o **Cartão-Resposta** (devidamente assinado) e para os candidatos que farão Prova Discursiva/Produção Textual a **Prova Discursiva/Produção Textual**. Não esqueça, também, de **assinar a folha de frequência**.
- 14. Esta prova terá duração de 4 horas, com início às 08h e término às 12h. Entretanto, o candidato só poderá ausentar-se da sala, depois de decorridas duas horas do início da prova.
- 15. Para os candidatos que farão Prova Discursiva/Produção Textual, na última folha do caderno de questões, há a folha de rascunho para redação que poderá ser usado para a produção de seu texto. Quando concluí-la, passe para a folha definitiva. Nesta folha, não escreva nada além de seu número de inscrição – no campo próprio – e sua produção, pois qualquer registro, como oração, nomes, nome do candidato etc., anula a redação.
- a) A folha de texto definitivo será o único documento válido para avaliação da Prova Discursiva/Produção Textual. A folha para rascunho no caderno de provas é de preenchimento facultativo e não valerá para tal finalidade.
- b) A folha de texto definitivo não será substituída por erro de preenchimento do candidato.
- 16. A divulgação do gabarito preliminar será em 48 (quarenta e oito) horas, a partir da aplicação das provas.

#### **CONHECIMENTOS GERAIS**

**Leia o texto 01 e responda as questões de 1 a 5.** 

## **TEXTO 01**

## **Esse Cara Sou Eu**

Roberto Carlos

O cara que pensa em você toda hora Que conta os segundos se você demora Que está todo o tempo querendo te ver Porque já não sabe ficar sem você

E no meio da noite te chama Pra dizer que te ama Esse cara sou eu

O cara que pega você pelo braço Esbarra em quem for que interrompa seus passos Está do seu lado pro que der e vier O herói esperado por toda mulher

Por você ele encara o perigo Seu melhor amigo Esse cara sou eu

O cara que ama você do seu jeito Que depois do amor você se deita em seu peito Te acaricia os cabelos, te fala de amor Te fala outras coisas, te causa calor

De manhã você acorda feliz Num sorriso que diz Esse cara sou eu Esse cara sou eu

Eu sou o cara certo pra você Que te faz feliz e que te adora Que enxuga seu pranto quando você chora Esse cara sou eu Esse cara sou eu

O cara que sempre te espera sorrindo Que abre a porta do carro quando você vem vindo Te beija na boca, te abraça feliz Apaixonado te olha e te diz Que sentiu sua falta e reclama Ele te ama

Esse cara sou eu Esse cara sou eu Esse cara sou eu Esse cara sou eu

#### **1. É notória, no texto, a preocupação do eu-lírico com a(s):**

- a) Descrição da mulher amada.
- b) Caracterização do amante ideal.
- c) Narração dos acontecimentos entre o casal.
- d) Atitudes da mulher amada.
- e) Amizade existente entre homem e mulher.
- **2. A escolha do título de um texto nunca é aleatória. O emprego do verso "esse cara sou eu" no título, bem como sua repetição no texto, revela a intenção de:**
- a) Mostrar que a mulher é submissa ao homem.
- b) Enfatizar que a mulher precisa da proteção masculina.
- c) Dizer que todos os homens são amantes perfeitos.
- d) Atribuir a si, eu-lírico, todas as características do companheiro ideal.
- e) Falar tudo que os homens devem falar a uma mulher.
- **3. Transpondo para a voz passiva a frase contida no primeiro verso da quarta estrofe "...ele encara o perigo", a forma verbal resultante é:**
- a) Será encarado.
- b) Foi encarado.
- c) É encarado.
- d) Seria encarado.
- e) Era encarado.
- **4. A frase "esse cara sou eu" é formada pelas seguintes classes de palavras, respectivamente:**
- a) Pronome pessoal, substantivo simples, verbo e pronome oblíquo.
- b) Pronome possessivo, adjetivo, verbo e pronome pessoal.
- c) Advérbio, pronome de tratamento, verbo e pronome de tratamento.
- d) Pronome oblíquo, adjetivo, verbo e pronome demonstrativo.
- e) Pronome demonstrativo, substantivo comum, verbo e pronome pessoal.
- **5. Em qual das sentenças a seguir, a regência do verbo é a mesma do verbo pensar no verso "o cara que pensa em você toda hora"?**
- a) Mário gosta de você.
- b) Sou o homem que ama você.
- c) Ele mente para sobreviver.
- d) Eu sou você.
- e) Moro em Fortaleza.
- **6. Em uma mensagem de e-mail formal, enviada para alguém de cargo superior de uma empresa, estaria mais adequada, por seguir a norma padrão, a seguinte frase:**
- a) Seguem, anexo ao documento, as fotografias.
- b) Em anexas ao documento seguem as fotografias.
- c) As fotografias seguem anexas ao documento.
- d) Anexa ao documento, seguem as fotografias.
- e) As fotografias estão anexas ao documento.
- **7. Em qual das frases a seguir a palavra destacada está de acordo com as regras de acentuação gráfica oficial da língua portuguesa?**
- a) Gosto de água de **côco.**
- b) As crianças **têm** muita energia.
- c) Muitas **idéias** são desperdiçadas.
- d) O Ceará é grande produtor de **cajú.**
- e) Já li **êste** livro.

#### **Leia o texto 02 e responda a questão 8.**

#### **TEXTO 02**

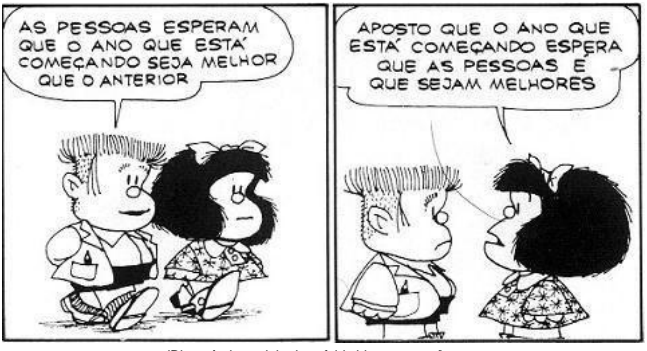

(Disponível em clubedamafalda.blogspot.com/)

#### **8. A ideia central do texto 02 está presente na seguinte frase:**

- a) O ano que se inicia é sempre melhor que o anterior.
- b) As pessoas melhoram a cada ano.
- c) A cada ano fica mais difícil as pessoas mudarem.
- d) As pessoas podem tornar o ano melhor.
- e) Todos os anos são iguais.

#### **Leia o Texto 03 e respondas as questões de 9 a 12.**

#### **TEXTO 03**

 No mês de dezembro de 1930, Jorge Amado, então um rapaz de 19 anos, concluía o manuscrito original de seu primeiro romance, o País do Carnaval. Nesses anos todo de vida literária, ele se tornou o escritor brasileiro mais lido do país e o mais traduzido no mundo todo (são mais de trezentas traduções, em 39 línguas).

 Ao longo dos seus trinta livros – romances, contos, biografias, viagens, teatro, uma história para crianças – uma constante se apresenta: uma preocupação permanente pela sorte do povo sofrido da sua Bahia natal, preocupação que o faz auto-retratar-se como "romancista de prostitutas e vagabundos". Convencido de que jamais foi incoerente em suas posições ideológicas (que incluíram desde uma ativa militância no Partido Comunista, pelo qual chegou a se eleger deputado federal em 1945, pelo Estado de São Paulo, a uma vigorosa defesa dos artistas baianos atingidos pelas chamadas patrulhas ideológicas), Jorge Amado tem, como disse no seu discurso na Academia Brasileira de Letras (1961), "a alegria de ter conservado jovem o coração, por não ter rompido jamais a unidade entre minha vida e minha obra".

(Disponível em www.sitenotadez.net)

#### **9. No texto 03 há o predomínio da seguinte função da linguagem:**

- a) Metalinguística.
- b) Fática.
- c) Emotiva.
- d) Apelativa.
- e) Referencial.
- **10. No último período do texto 03, o trecho entre aspas "a alegria de ter conservado jovem o coração, por não ter rompido jamais a unidade entre minha vida e minha obra" foi usado:**
- a) Para dar ênfase ao trecho.
- b) Para indicar a fala de Jorge Amado.
- c) Para justificar o pensamento do narrador.
- d) Apenas como realce.
- e) Como recurso estilístico.
- **11. Pode-se afirmar que a palavra militância, no segundo parágrafo, contém:**
- a) Um dígrafo.
- b) Dez fonemas.
- c) Um encontro consonantal.
- d) Um ditongo decrescente.
- e) Um tritongo.
- **12. No trecho: "...uma preocupação permanente pela sorte do povo sofrido da sua Bahia natal, preocupação que o faz autorretrata-se como "romancista de prostitutas e vagabundos"", a palavra sublinhada faz referência a:**
- a) Sorte.
- b) Povo sofrido.
- c) Preocupação.
- d) Bahia.
- e) Prostitutas e vagabundos.
- **13. Em qual das sentenças a seguir, a regência está em desacordo com a norma padrão?**
- a) Há muitos anos, Maria namora José.
- b) Desde que ingressou na empresa, ele aspira um cargo melhor.
- c) Vamos assistir ao jogo juntos?
- d) O médico assiste o doente.
- e) O gerente visou o cheque.

#### **14. O segmento inteiramente denotativo é:**

- a) Jorge Amado sempre foi um escritor do povo, com seus registros fiéis, sua descrição real dos fatos de sua terra natal, ele sempre relatou os sonhos e realidades de seus personagens.
- b) Mergulhados em um mundo de sonhos, alguns escritores românticos exageram em suas características, mas sempre satisfazem um grande público.
- c) "Veja bem, nosso caso é uma porta entreaberta..."
- d) Sentado à mesa, na solidão de sua casa vazia, Almerindo escreve. As palavras são venenos que lhe vêm à mente.
- e) Regina Duarte é uma estrela. Muitos concordam com essa afirmativa, tanto que a moça já ganhou diversos prêmios por sua atuação em peças, novelas e outros.
- **15. Assinale a opção em que as vírgulas são empregadas pelos mesmos motivos que são empregadas no trecho: "O sol, estrela de primeira grandeza, é o astro rei":**
- a) Os jovens, que estudam, têm êxito em seus projetos.
- b) "O bicho, meu Deus, era um homem".
- c) Querida, não demore, meu bem.
- d) Luciana, aluna dedicada, tirou o primeiro lugar no concurso.
- e) A cidade, que fica a 10 km daqui, está em chamas.
- **16. Para a realização da primeira fase de um campeonato de futebol, nove times vão ser divididos em 3 chaves, todas com o mesmo número de times. Cada uma das chaves já tem um time definido que será o cabeça. De acordo com as informações, quantas maneiras diferentes serão possíveis de se combinar para se completarem as chaves?**
- a) 120.
- b) 60.
- c) 30.
- d) 90.
- e) 21.
- **17. Seja p(x) um polinômio divisível por x-3. Dividindo p(x) por x-1 obtemos quociente q(x) e resto r=10. O resto da divisão de q(x) por x-3 é:**
- a) 1.
- b) 2.
- c) -5.
- d) -3.
- e) 0.
- **18. Para o preenchimento de 4 vagas de emprego, uma empresa selecionou 30 candidatos. Sabese que:** 
	- 18 são do sexo masculino;
	- 13 são fumantes;
	- 7 são mulheres que não fumam;

**De quantos modos podem ser selecionados 2 homens e 2 mulheres entre os não fumantes?** 

- a) 140.
- b) 945.
- c) 2.380.
- d) 4.780.
- e) 57.120.

**19. A raiz da equação**   $2x + 1$  *x*  $\frac{1}{3}$  –  $\frac{1}{2}$  $-\frac{x}{2} = 1$  **é um número compreendido entre:** 

- a) 0 e 1.
- b) 2 e 3.
- c) 3 e 5.
- d) 5 e 8.
- e) 9 e 15.
- **20. No quadro abaixo, a soma dos três números de cada linha, de cada coluna ou de cada diagonal tem sempre o mesmo valor.**

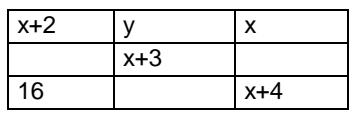

**Nessas condições, o valor de y é:** 

- a) 10.
- b) 19.
- c) 15.
- d) 12.
- e) 17.
- **21. Um elevador tem capacidade máxima de transportar 20 adultos ou 24 crianças. Se 15 adultos já estão no elevador, quantas crianças podem ainda entrar?**
- a) 5.
- b) 6.
- c) 7.
- d) 8.
- e) 9.
- **22. Em um tanque de combustível foram colocados 8 litros de gasolina. O ponteiro do marcador de combustível que indicava 1/3 da capacidade do tanque passou a marcar 4/5. O valor da capacidade total do tanque em litros é:**
- a) 120/15.
- b) 17.
- c) 120.
- d) 100.
- e) 120/7.
- **23. Carolina tem em sua bolsa R\$ 15,60 em moedas de R\$ 0,10 e de R\$ 0,25. Levando em consideração que o número de moedas de 25 centavos é o dobro da de 10 centavos, o total de moedas que Carolina possui é:**
- a) 68.
- b) 75.
- c) 78.
- d) 81.
- e) 84.
- **24. Considere a equação do segundo grau: x² + mx + m - 1 = 0, onde "m" é um número real. Se para um determinado valor de "m" essa equação admite raízes iguais, então essas raízes são:**
- a) ½
- b)  $-1/2$
- c) 1
- d) -1
- e) 2
- **25. Uma raiz da equação x²-x-a=0 é também a raiz da equação x²+x-(a+20)=0. Determine o valor de "a":**
- a) 10.
- b) 20.
- c) -20.
- d) 90.
- e) -9.
- **26. Um artista plástico pintou 30% de um muro e outro pintou 60% do restante. A porcentagem do muro que falta pintar é:**
- a) 10%.
- b) 28%.
- c) 15%.
- d) 33%.
- e) 23%.
- **27. O gráfico da função f(x) = mx + n passa pelos pontos (-1,3) e (2,7). O valor de "m" é:**
- a) 5/3.
- b) 4/3.
- c) 1.
- d) 3/4.
- e) 3/5.
- **28. Seja f a função que associa, a cada número real x, o menor dos números x + 3 e - x + 5. Assim, o valor máximo de f(x) é:**
- a) 1.
- b) 2.
- c) 4.
- d) 6.
- e) 7.
- **29. A sequência de números reais a, b, c, d forma, nessa ordem, uma progressão aritmética cuja soma dos termos é 110; a sequência de números reais a, b, e, f forma, nessa ordem, uma progressão geométrica de razão 2. A soma d + f é igual a:**
- a) 96.
- b) 102.
- c) 120.
- d) 132.
- e) 142.
- **30. Se 6 funcionários realizam um trabalho em 24 dias. Quanto tempo será necessário para realizar o mesmo trabalho com 3 funcionários a mais?**
- a) 16 dias.
- b) 12 dias.
- c) 48 dias.
- d) 36 dias.
- e) 54 dias.
- **31. Quais índios habitavam as terras entre o Maciço de Baturité e as Margens do rio Choró?**
- a) Jenipapo e Kanynde.
- b) Kanynde e Tupi.
- c) Tapera e Jenipapo.
- d) Guarani e Kanynde.
- e) Tapajós e Jenipapo.
- **32. De acordo com o Censo de 2010 o número de habitantes de Capistrano é de aproximadamente:**
- a) 10.067.
- b) 15.900.
- c) 15.980.
- d) 17.063.
- e) 18.065.
- **33. Com relação aos pontos cardeais, os municípios vizinhos de Capistrano estão localizados:**
- a) Ao Norte: Mulungu e Baturité Ao Sul: Aratuba A Leste: Itapiúna - A Oeste: Baturité.
- b) Ao Norte: Itapiúna Ao Sul: Aratuba A Leste: Baturité - A Oeste: Mulungu.
- c) Ao Norte: Mulungu e Baturité Ao Sul: Itapiúna A Leste: Baturité - A Oeste: Aratuba.
- d) Ao Norte: Mulungu Ao Sul: Baturité A Leste: Aratuba - A Oeste: Itapiúna.
- e) Ao Norte: Mulungu e Baturité Ao Sul: Itapiúna A Leste: Aratuba - A Oeste: Baturité.
- **34. Os recém-eleitos presidentes da câmara dos Deputados e do Senado, ambos do PMDB, que tiveram seus nomes associados a escândalos de corrupção são:**
- a) Rose de Freitas e Pedro Taques.
- b) Pedro Taques e Henrique Eduardo Alves.
- c) Rose de Freitas e Renan Calheiros.
- d) Henrique Eduardo Alves e Renan Calheiros.
- e) Renan Calheiros e Jose Sarney
- **35. "Como pai, lamento pelas vítimas de Santa Maria, e sinto a imensa dor dos seus pais. Como engenheiro, lamento pela, quase generalizada, falta de sistemas adequados de prevenção e segurança contra incêndio e pânico em locais de acesso público em todo o Brasil. É preciso utilizar a engenharia e a tecnologia para a segurança e melhor qualidade de vida para o cidadão. Grande parte das tragédias não ocorre por falha técnica, mas por falta da técnica".**

**Além da locução vale a ação. A maior homenagem às vítimas dessa tragédia seria uma campanha nacional para inspeção e implantação dos sistemas contra incêndio e pânico. Paulo Cesar Bastos)**

(Revista Veja - Carta ao Leitor 13 de fevereiro de 2013)

## **Analise as afirmativas a seguir, assinalando (V) para as VERDADEIRAS e (F) para as falsas.**

- ( ) Essa tragédia ocorreu no estado do Rio Grande do Sul.
- ( ) O local da tragédia foi a Boate KISS.
- ) Já ocorreram mais de duzentas mortes.
- ( ) Somente a Força Nacional do SUS (FN-SUS) atuou no atendimento as vitimas da tragédia do (RS).

## **Marque a opção que apresenta a sequencia CORRETA:**

- a)  $V F V F$ .
- b)  $F F V V$ .
- c)  $V V F F$ .
- d)  $V V V F$ .
- e)  $V V V V$ .
- **36.** "Declaro renunciar ao ministério de Bispo de Roma, Sucessor de São Pedro, a mim concedido pelas mãos dos cardeais em 19 de abril de 2005, de modo que, a partir de 28 de fevereiro de 2013, às 20 horas, a sede de Roma, a sede de São Pedro, estará vaga e deverá ser convocado, a quem compete, o conclave para a eleição do novo Sumo Pontífice".

(Revista Veja de 20/02/2013, pg.76)

## **Essas palavras foram proferidas por:**

- a) Joseph Ratzinger.
- b) Karol Woityla.
- c) Albino Luciani.
- d) Giovanni Battista Enrico Antonio Maria Montini.
- e) Angelo Giuseppe Roncalli.
- **37. No dia 11 de fevereiro, o papa Bento XVI, que tem 85 anos, anunciou que vai renunciar ao pontificado no dia 28 de fevereiro devido à idade avançada, por "não ter mais forças para exercer o cargo".**

(Jornal Diário do Nordeste – 12/02/2013)

## **Em relação a renúncia e ao processo de sucessão do Papa Bento XVI, marque a opção INCORRETA:**

- a) O Papa Bento XVI anunciou sua renúncia em latim, a língua morta perpetuada em idioma oficial da Igreja Católica.
- b) Conclave (do [latim](http://pt.wikipedia.org/wiki/Latim) *cum clave*, que significa *com chave*) é a reunião em clausura muito rigorosa dos [cardeais](http://pt.wikipedia.org/wiki/Cardeal) para eleger o [Papa.](http://pt.wikipedia.org/wiki/Papa) Os cardeais permanecem incomunicáveis com o exterior até haver um Papa escolhido.
- c) A renúncia de um papa está prevista no Código de Direito Canônico, artigo 332.2, no qual estabelece que, para ter validade, é preciso que seja de livre e espontânea vontade e não precisa ser aceita por ninguém.
- d) Na história da igreja católica já ocorreram renúncias de outros papas. O último pontífice a renunciar por vontade própria foi Celestino V, em 1294, após apenas cinco meses de pontificado.
- e) A notícia da renúncia do Papa não foi surpresa para os católicos que já esperavam esse acontecimento devido a problemas de saúde apresentados pelo Sumo Pontífice.
- **38. No dia 15 de fevereiro do ano vigente o maior meteoro a atingir a Terra em 100 anos chocouse no solo da:**
- a) Bélgica**.**
- b) Argentina.
- c) Nicarágua.
- d) Rússia.
- e) Noruega.
- **39. A nova "Lei Seca" chega com mais rigor, mais que punir, seu objetivo é reduzir o número de tragédias nas ruas, avenidas e estradas. Com relação às novas regras da Lei Seca, analise as afirmativas a seguir colocando (V) para as VERDADEIRAS e (F) para as FALSAS:**
- ( ) O condutor autuado será obrigado a pagar multa de R\$ 1.915,40, a habilitação será retida por um ano, e havendo reincidência no período de um ano, a multa será de R\$ 3.830,80.
- ( ) O condutor autuado pagará multa de R\$ 957,70, terá suspenso o direito de dirigir por um ano, o veículo será retido e a habilitação recolhida.
- ( ) Para caracterização da infração, através do exame de sangue, qualquer concentração de álcool registrada, tipifica a infração, ou seja, a tolerância é zero.
- ( ) Para enquadrar motoristas na infração ou crime de direção alcoolizada, podem ser comprovados mediante teste no etílico, exame clínico, perícia, vídeos, testemunhas ou outros meios atestados admitidos em direito, observada a contraprova.

## **Marque a opção que apresenta a sequência CORRETA:**

- a) V F V V.
- b) V V V V.
- c) F F F F.
- d) V F F V.
- e) F V F V.
- **40. "As obras do Rio São Francisco, foram iniciadas em 2007. Ao longo do sertão nordestino, por onde os novos braços do rio passarão. Ainda há traços de abandono de obras, canteiros desmobilizados, mas a retomada já é percebida e novos trabalhos estão sendo contratados".**

(Jornal Diário do Nordeste – 17/02/2013)

**Sobre o Rio São Francisco, analise as afirmativas a seguir e marque a opção INCORRETA:** 

- a) No primeiro mandato do governo Lula, o projeto foi retomado e, finalmente saiu do papel em 2007.
- b) Cinco anos depois do início das obras. O ministro da Integração Nacional garante que as obras serão concluídas e inauguradas em sua totalidade.
- c) É um projeto do Governo Federal sob a responsabilidade do Ministério a Integração Nacional.
- d) A expectativa é que o projeto atenda a 12 milhões de habitantes por onde passar.
- e) O Rio São Francisco em nada vai diminuir o sofrimento dos nordestinos, causado pela seca.

#### **CONHECIMENTO ESPECÍFICO**

- **41. A modalidade de redação oficial que se caracteriza pela celeridade, sem descurar do valor documental e que permite o detalhamento de informações, com capacidade de armazenagem a longo prazo é:**
- a) Memorando.
- b) Fax expedido com a assinatura de quem o expede.
- c) Telegrama.
- d) Ofício assinado.
- e) Correio eletrônico com certificação digital.
- **42. Qual das modalidades de Comunicação Oficial tem por objetivo fazer a comunicação interna em repartição?**
- a) Requerimento interno.
- b) Ofício.
- c) Edital.
- d) Memorando interno.
- e) Carta.
- **43. Qual o tratamento utilizado em um ofício dirigido ao Presidente do Congresso Nacional?**
- a) Meritíssimo Senhor.
- b) Caríssimo Senhor.
- c) Excelentíssimo Senhor.
- d) Digníssimo Senhor.
- e) Eminentíssimo Senhor
- **44. Marque a opção INCORRETA sobre as características de uma redação oficial:**
- a) Clareza.
- b) Formalidade.
- c) Uniformidade.
- d) Pessoalidade.
- e) Concisão.
- **45. Analise as afirmativas a seguir acerca das modalidades de licitação:**
- I. O concurso se realiza entre quaisquer interessados para escolha de trabalho técnico, científico ou

artístico, mediante a instituição de prêmios ou remuneração aos vencedores, conforme critérios constantes de edital publicado na imprensa oficial com antecedência mínima de 45 (quarenta e cinco) dias*.* 

- II. A tomada de preços ocorre nos casos em que participam interessados cadastrados ou que atendam a todas as condições exigidas para cadastramento até o primeiro dia anterior à data do recebimento das propostas, sendo dispensável a qualificação para execução do objeto.
- III. O convite se dirige aos interessados do ramo pertinente ao seu objeto, cadastrados ou não, escolhidos e convidados em número mínimo de 3 (três) pela unidade administrativa.
- IV. A concorrência deve ser adotada nos casos em que os interessados devem comprovar que possuem os requisitos mínimos de qualificação exigidos no edital para execução de seu objeto.
- V. O leilão é o instrumento correto para os casos de venda de bens imóveis de uso comum ou de produtos legalmente apreendidos ou penhorados, a valor da avaliação.

#### **Marque a opção que apresenta as afirmativas CORRETAS:**

- a)  $I II$ .
- b)  $I III IV$ .
- c)  $|| ||| ||$
- d)  $III IV V$ .
- e)  $III V$ .
- **46. Para os institutos concorrerem em uma Licitação, além de cumprir o que está disposto no inciso XXXIII do art. 7º da Constituição Federal: "proibição de trabalho noturno, perigoso ou insalubre a menores de dezoito e de qualquer trabalho a menores de dezesseis anos, salvo na condição de aprendiz, a partir de quatorze anos" devem apresentar alguns documentos, são estes:**
- a) Registro comercial, prova de inscrição no CNPJ e habilitação jurídica.
- b) Prova de inscrição no CNPJ ou no cadastro geral de pessoas físicas (CPF), qualificação econômicofinanceira e qualificação técnica.
- c) Regularidade fiscal, prova de inscrição no CNPJ, qualificação econômico-financeira, qualificação técnica.
- d) Qualificação econômico-financeira, regularidade trabalhista, habilitação jurídica e prova de inscrição no CNPJ.
- e) Qualificação econômico-financeira, qualificação técnica, habilitação jurídica e regularidade fiscal e trabalhista.
- **47. Com relação aos princípios que norteiam os procedimentos licitatórios, marque a opção INCORRETA:**
- a) Princípio da legalidade.
- b) Princípio da publicidade.
- c) Princípio da não vinculação ao instrumento convocatório.
- d) Princípio da impessoalidade.
- e) Princípio do Julgamento Objetivo.

#### **48. Baseado nas características dos Contratos Administrativos, marque a opção INCORRETA:**

- a) Ausência de clausulas exorbitantes.
- b) Presença da administração pública como poder público.
- c) Natureza de contrato de adesão.
- d) Obediência à forma prescrita em lei.
- e) Natureza *"intuito personae"*.

#### **49. Analise as afirmativas a seguir em relação aos servidores estatutários:**

- I. Estão sujeitos ao regime jurídico estatutário.
- II. São ocupantes de emprego público.
- III. São contratados em caráter excepcional.
- IV. Estão sujeitos ao regime jurídico da CLT.
- V. São ocupantes de cargos públicos.

#### **Marque a opção que apresenta as afirmativas CORRETAS:**

- a)  $III V$ .
- b)  $I II III$ .
- c)  $II IV V$ .
- d)  $I V$ .
- e)  $I III V$ .
- **50. Quando uma repartição pública, procede o levantamento de todos os seus ativos (tangíveis, intangíveis e etc.) está elaborando:**
- a) O rol de objetos e processos.
- b) A classificação pecuniária.
- c) O inventário de patrimônio.
- d) A lista de bens.
- e) O registro de documentos e objetos.

## **51. No que concerne à forma de como preservar livros e documentos oficiais, é INCORRETO afirmar:**

- a) Utilizar de preferência clipes plásticos ou em caso de clipes de metal proteger os documentos com um pequeno pedaço de papel na área de contato.
- b) Deve ser utilizado de preferência fitas adesivas diretamente sobre os documentos e livros. Esse tipo de cola não perde a aderência rapidamente, resultando em uma mancha clara de fácil remoção.
- c) Evitar o uso de grampeador, especialmente em documentos de guarda permanente, pois os grampos de metal enferrujam rapidamente.
- Ao retirar um livro da estante é preciso segurá-lo na parte mediana da encadernação, pois retirá-lo puxando-o pela borda superior da lombada ocasiona danos na encadernação.

e) Não dobrar os documentos ou livros, pois o local no qual ele é dobrado resulta em uma área frágil que rompe-se e rasga facilmente.

## **52. NÃO é considerada cláusula exorbitante, típica do contrato administrativo, a:**

- a) Exigência de garantia.
- b) Retomada do objeto por ato da administração.
- c) Plena adoção da cláusula da exceção do contrato não cumprido.
- d) Anulação do contrato por ilegalidade pela própria administração.
- e) Alteração unilateral do contrato por parte da administração.

#### **53. Reflita sobre o trecho:**

**"Os princípios morais são primados maiores que devem nortear o servidor público, seja no exercício do cargo ou função, ou fora dele, já que refletirá o exercício da vocação do próprio poder estatal".**

 **Analise as afirmativas a seguir que tratam sobre alguns princípios éticos, que estruturam o desempenho da função pública:** 

- I. Dignidade, decoro e zelo.
- II. Cortesia, eficácia e consciência.
- III. Eficiência, equidade e legitimidade.

## **Marque a opção que apresenta a(s) afirmativa(s) CORRETA(S):**

- a) I.
- b) II.
- c) III.
- d)  $II III$ .
- $e)$   $I II$ .

#### **54. Qual a postura CORRETA para o bom atendimento ao público?**

- a) Ter boa apresentação, cuidar da higiene pessoal e as mulheres deverão usar roupas curtas e decotadas.
- b) Sempre manter semblante rígido, postura física correta e agir de forma calculista.
- c) Ser sempre positivo procurando criar um clima de intimidade e proximidade com o público.
- d) Justificar as falhas da organização a partir da expressão "errar é humano", ou tentar encobri-las.
- e) Compreender e atender as necessidades de quem está sendo atendido e fazer o correto encaminhamento das questões levantadas.
- **55. Marque a opção CORRETA que corresponde a uma boa manutenção nas relações interpessoais no ambiente de trabalho:**
- a) Não controlar as reações agressivas.
- b) Evitar qualquer aproximação dos colegas para não comprometer as relações de trabalho.
- c) Interromper um colega sempre que perceber um engano seu, chamando sua atenção na frente dos demais.
- d) Evitar ser indelicado e irônico com os colegas de trabalho.
- e) Dar apelidos pejorativos aos colegas de trabalho.

## **56. Para a colocação de Bordas Internas e Externas em uma Planilha no Excel, a opção CORRETA é:**

- a) Selecionar a Planilha "Clicar com o Botão esquerdo do Mouse sobre a Seleção"- "clicar na opção" Escolher na Lista Suspensa – " clicar no Botão Borda – Escolher Estilo – Escolher Cor – Clicar respectivamente nos Botões Contorno e Interna – Clicar no Botão OK.
- b) Selecionar a Planilha "Clicar com o Botão direito do Mouse sobre a primeira Linha da Planilha"- "clicar na opção" Escolher na Lista Suspensa – " clicar no Botão Preenchimento – Escolher Estilo – Escolher Cor – Clicar respectivamente nos Botões Preencher e Armazenar – Clicar no Botão OK.
- c) *Selecionar a Planilha – "Clicar com o Botão direito do Mouse sobre a Seleção"- "clicar na opção" Formatar Células – " clicar no Botão Borda – Escolher Estilo – Escolher Cor – Clicar respectivamente nos Botões Contorno e Interna – Clicar no Botão OK.*.
- d) Selecionar a Planilha "Clicar com o Botão direito do Mouse sobre a Seleção"- "clicar na opção" Escolher na Lista Suspensa – " clicar no Botão Borda – Escolher Estilo – Escolher Cor – Clicar respectivamente nos Botões Externa e Interna – Clicar no Botão OK.
- e) Selecionar a Planilha "Clicar com o Botão esquerdo do Mouse sobre a Seleção"- "clicar na opção" Escolher na Lista Suspensa – " clicar no Botão Estilos – Escolher Bordas – Escolher Cor – Clicar respectivamente nos Botões Grade e Antigrade – Clicar no Botão OK.

## **57. Para a formatação básica de um documento no Word a sequência CORRETA é:**

- a) Fonte Arial ou Time new Roman, Título Tamanho 10 ou 11, Subtítulo - Tamanho 11 ou 12, Texto Tamanho - 13 ou 14, Cabeçalho / rodapé - tamanho 7 ou 8.
- b) Fonte Arial ou Time new Roman, Título Tamanho 15 ou 16 Negrito, Subtítulo - Tamanho 13 ou 14 Negrito, Texto - Tamanho 11 ou 12, Cabeçalho / rodapé - tamanho 7 ou 8.
- c) Fonte Aparajita ou Batang, Título Tamanho 10 ou 11, Subtítulo - Tamanho 8 ou 9, Texto - Tamanho 7 ou 6, Cabeçalho / rodapé - tamanho 5 ou 4.
- d) Fonte Arial ou Time new Roman, Título Tamanho 12 ou 13, Subtítulo - Tamanho 13 ou 14, Texto - Tamanho 15 ou 16, Cabeçalho / rodapé - tamanho 11 ou 12.
- Fonte Arial ou Time new Roman, Título Tamanho 15 ou16 Negrito, Subtítulo - Tamanho 17 ou 18

Negrito, Texto - Tamanho 7 ou 8, Cabeçalho / rodapé - tamanho 11 ou 12.

#### **58. Para a inserção de "Cabeçalho e Rodapé" em uma Planilha, a ação CORRETA é:**

- a) Clicar na Guia Inserir Margens Fazer a Edição respectiva do Cabeçalho e Rodapé.
- b) Clicar na Guia Exibição Cabeçalho / Rodapé Margens Personalizadas – Modelos – "Através dos Respectivos Botões fazer a Edição".
- c) Clicar na Guia Início Cabeçalho / Rodapé Fazer a Edição respectiva de ambos.
- d) Clicar na Guia Layout da Página Painel de Seleção – Margens Personalizadas – Cabeçalho / Rodapé – "Através dos Respectivos Botões fazer a Edição".
- e) Clicar na Guia Layout da Página Margens Margens Personalizadas – Cabeçalho / Rodapé – "Através dos Respectivos Botões fazer a Edição".
- **59. Para a inserção de uma "Forma" (Retângulo ou outro qualquer) no intervalo de células "L4: M7", a opção CORRETA é:**
- a) Clicar na Guia Inserir Formas Escolher a Forma e clicar – Posicionar o Ponteiro do Mouse na Célula L4, e com o Botão Esquerdo Pressionado arrastar até a posição M7.
- b) Clicar na Guia Inicio Estilos de Célula Escolher a Forma e clicar – Posicionar o Ponteiro do Mouse na Célula L4, e com o Botão Pressionado arrastar até a posição M7.
- c) Clicar na Guia Inserir Estilos de Célula Escolher a Forma e clicar – Posicionar o Ponteiro do Mouse na Célula L4, e com o Botão Pressionado arrastar até a posição M7.
- d) Clicar na Guia Fórmulas Formulas Escolher a Forma e clicar – Posicionar o Ponteiro do Mouse na Célula L4, e com o Botão Pressionado arrastar até a posição M7.
- e) Clicar na Guia Início Estilos de Forma Escolher a Forma e clicar – Posicionar o Ponteiro do Mouse na Célula L4, e com o Botão Pressionado arrastar até a posição M7.
- **60. Para exibir um Documento no Word sem a Régua Horizontal e com as Linhas de Grade, a opção CORRETA é:**
- a) Layout de página "com o Mouse": Desmarcar a Régua, e marcar Linhas de Grade.
- b) Layout de página "com o Mouse": Desmarcar Mapa do Documento, e marcar Miniaturas.
- c) Exibição "com o Mouse": Desmarcar a Régua, e marcar Miniaturas.
- d) Exibição "com o Mouse": Desmarcar a Régua, e marcar Linhas de Grade.
- e) Layout de Documento "com o Mouse": Desmarcar a Régua, e marcar Linhas com Grade.